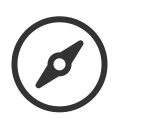

Wandern

# **Unterwegs im Hochmoorgebiet Kaltenbronn**

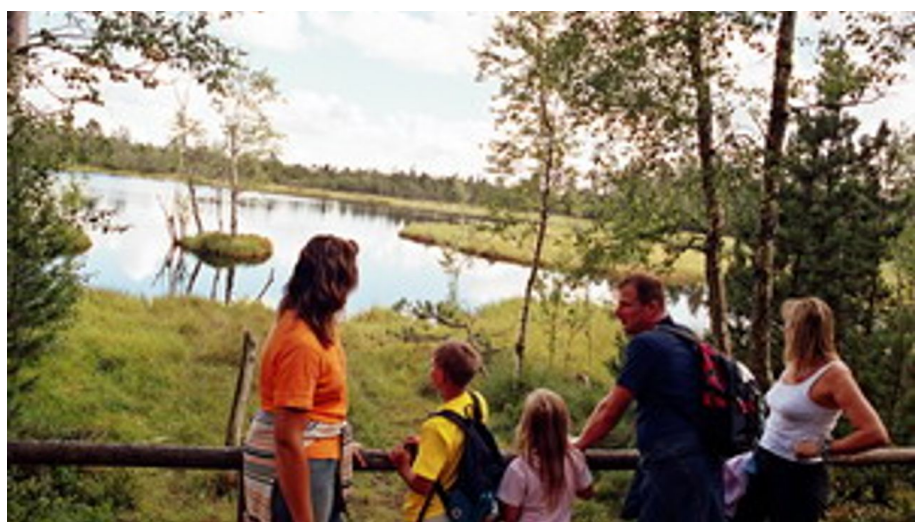

Wildsee im Naturschutzgebiet Hochmoor Kaltenbronn - © Touristinfo Gernsbach, Touristinfo Gernsbach

G) 3 h 15 min Dauer

 $\pmb{\downarrow}$ 850 m Niedrigster Punkt

 $\blacktriangle$ 138 m Höhenmeter (aufsteigend)

# **Tourdaten:**

ان. medium Schwierigkeit

 $\checkmark$ 

 $\leftrightarrow$ 14,2 km Distanz

138 m Höhenmeter (absteigend)

↑ 983 m Höchster Punkt

# **Empfohlene Jahreszeiten:**

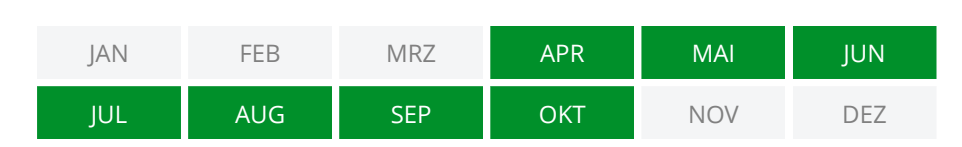

**Ein großartiges Naturerlebnis bietet das Hochmoorgebiet Kaltenbronn auf einer Höhe von rund 880 - 980 m üNN. Es entstand während der letzten Eiszeit vor rund 10.000 Jahren. Heute bietet sich dem Wanderer nur wenige Kilometer von Gernsbach entfernt eine artenarme aber einzigartige Flora und Fauna mit einem Klima wie in Südfinnland. Das neue Infozentrum Kaltenbronn informiert mit einer umfangreichen, interaktiven Ausstellung über Geschichte und Entstehung der Moore, Wälder, Tiere und Pflanzen, zudem werden zahlreiche Erlebnis-Führungen für Jung und Alt geboten.**

Beginnen wollen wir unsere Tour am Parkplatz "F" am Kaltenbronn. Von hier aus führt uns die Tour zum Standort Schlittenhang, rechts ein kurzes Stück hinab und beim Standort Infozentrum links entlang der Straße. (Öffnungszeiten Infozentrum siehe rechts). Wir wandern nun rechts entlang des Diebstichweges bis zum "Hühnerwässerle". Hier biegen wir nach rechts ab und passieren den

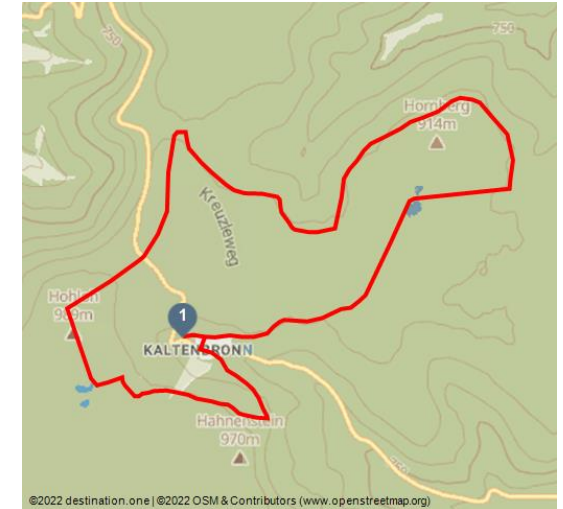

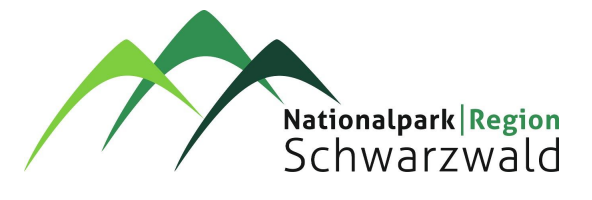

#### **Bewertungen:**

★★★☆☆ Panorama

★☆☆☆ Kondition

#### **Adresse:**

76593 Gernsbach

#### **Autor:**

Alessandra Venditti

#### **Organisation:**

Nationalparkregion Schwarzwald - Baiersbronn / Murgtal https://www.baiersbronn.de/

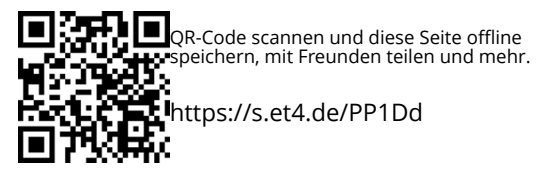

versteckt im Wald liegenden Auerhahnenstein. Dieser wurde 1817 zu Ehren von Großherzog Carl Friedrich von Baden errichtet, der an dieser Stelle den letzten von drei Auerhähnen erlegt hatte. Weiter geht es nun oberhalb des Skihangs vorbei zum nächsten Schilderstandort "Hohlohsee". Wir folgen der Beschilderung und gelangen auf einem schmaleren Pfad hinauf zum Hohlohsee. Auf dem Bohlenweg durchqueren wir das Moor und gelangen schließlich zum Hohlohturm. Mit den letzten Stufen im Turm überwinden wir die 1.000 Meter-Marke und genießen den fantastischen Blick auf das vor uns liegende Murg- und Rheintal bis Vom Turm aus führt uns die Tour weiter in Richtung Schwarzmiss, und zur Kreuzlehütte, an beiden Seiten des Weges sind noch deutlich die Spuren der Orkane "Vivian" und "Wiebke" und natürlich "Lothar" zu sehen. Von der "Kreuzle" wenden wir uns in Richtung Saatschulhütte und dann links weiter entlang des Oberen Hornweges am Rande des Bannwaldgebiets bis zum Standort "Horn". Der Bannwald wird oft auch als "Urwald von Morgen" bezeichnet, hier wird die Natur völlig sich selbst überlassen. Unterwegs lohnt sich sicher auch ein kleiner Abstecher zur "Jägerschaukel", einer Holzschaukel, die einen weiten Blick nach Wildbad und Dobel gewährt. Über die Weißensteinhütte gelangen wir nun rechts einem Höhepunkt des Weges, dem Bohlenweg durch das Wildseemoor. Die Leonhardhütte markiert schon fast das Ende der Wanderung, vorher folgen wir dem Wegverlauf des Natur-Erlebnisweges mit einigen Erlebnisstationen und an einer ehemaligen Verteidigungsschanze aus dem Spanischen Erbfolgekrieg vorbei zurück zum Kaltenbronn. Kinder können auf dem Trollpfad Abenteuer mit den Trollen erleben und am Wildgehege lassen sich dann ein Hirsch und seine Damen beobachten. Und spätestens jetzt haben wir uns ein ordentliches Vesper redlich verdient.

#### **Merkmale:**

**Informationen** Familienfreundlich, Einkehrmöglichkeit, Rundweg

### **Wegbeschreibung:**

folgen Sie den Schilderstandorten: Parkplatz F - Schlittenhang - Infozentrum - Kaltenbronn - Hühnerwässerle - (Auerhahnenstein) - Hohlohsee - Hohlohturm - Turmweg - Schwarzmiss - Kreuzlehütte - Saatschulhütte - (Jägerschaukel) - Horn - Weißensteinhütte - Wildseemoor - Leonhardhütte - (Trollpfad für Kinder) - Wildgehege - Schlittenhang - Parkplatz F Kaltenbronn

#### **Ausrüstung:**

gutes Schuhwerk, wetterangepasste Kleidung

# **Anfahrt:**

Über Autobahn A5 Karlsruhe-Basel, Ausfahrt Rastatt-Nord. Danach die Bundesstrasse 462 in Richtung Gernsbach. Nicht in die Stadt einfahren, sondern weiter auf der B462 durch den Tunnel in Richtung Forbach/Freudenstadt. Am Ortsende des Ortsteiles Hilpertsau links die Bahnhlinie überqueren in Richtung Reichental, Kaltenbronn, Bad Wildbad. Der Straße ca. 15 km bis Parkplatz F Kaltenbronn folgen.

# **Parken:**

Quelle: destination.one ID: t\_100276894 Zuletzt geändert am 27.04.2024, 04:21 kostenloser Wanderparkplatz, Parkplatz F

## **Öffentliche Verkehrsmittel:**

Gernsbach hat Anschluss an das Nahverkehrsnetz des Karlsruher Verkehrsverbunds. Nutzen Sie die Stadtbahnhaltestelle Gernsbach Bahnhof mit der Stadtbahnlinie S8/S81. Steigen Sie dort in die Buslinie 242 zum Kaltenbronn um. Achtung: nur 3 Verbindungen täglich. Montag und Dienstag keine Verbindung. Weitere Informationen sowie einen aktuellen Fahrplan erhalten Sie beim Servicetelefon des KVV unter der Telefonnummer (0721) 6107-5885 oder im Internet unter http://www.kvv.de

#### **Karte/Karten:**

Wanderkarte "Wandererlebnis Murgtal" im Maßstab 1:25.000, erhältlich über die Tourist-Informationen im Murgtal oder über den Zweckverband "Im Tal der Murg" (Tel. 07225 9813121), www.murgtal.org zum Preis von 8,90 Euro.

#### **Weitere Infos / Links:**

Einkehrmöglichkeiten am Start bzw. Ende der Tour in Kaltenbronn: Hotel-Restaurant Sarbacher, Tel: 07224 93390

Machen Sie von der Weißensteinhütte aus einen Abstecher Richtung Grünhütte (ca. 1km) können Sie auch dort einkehren

Tel: 07081-8627

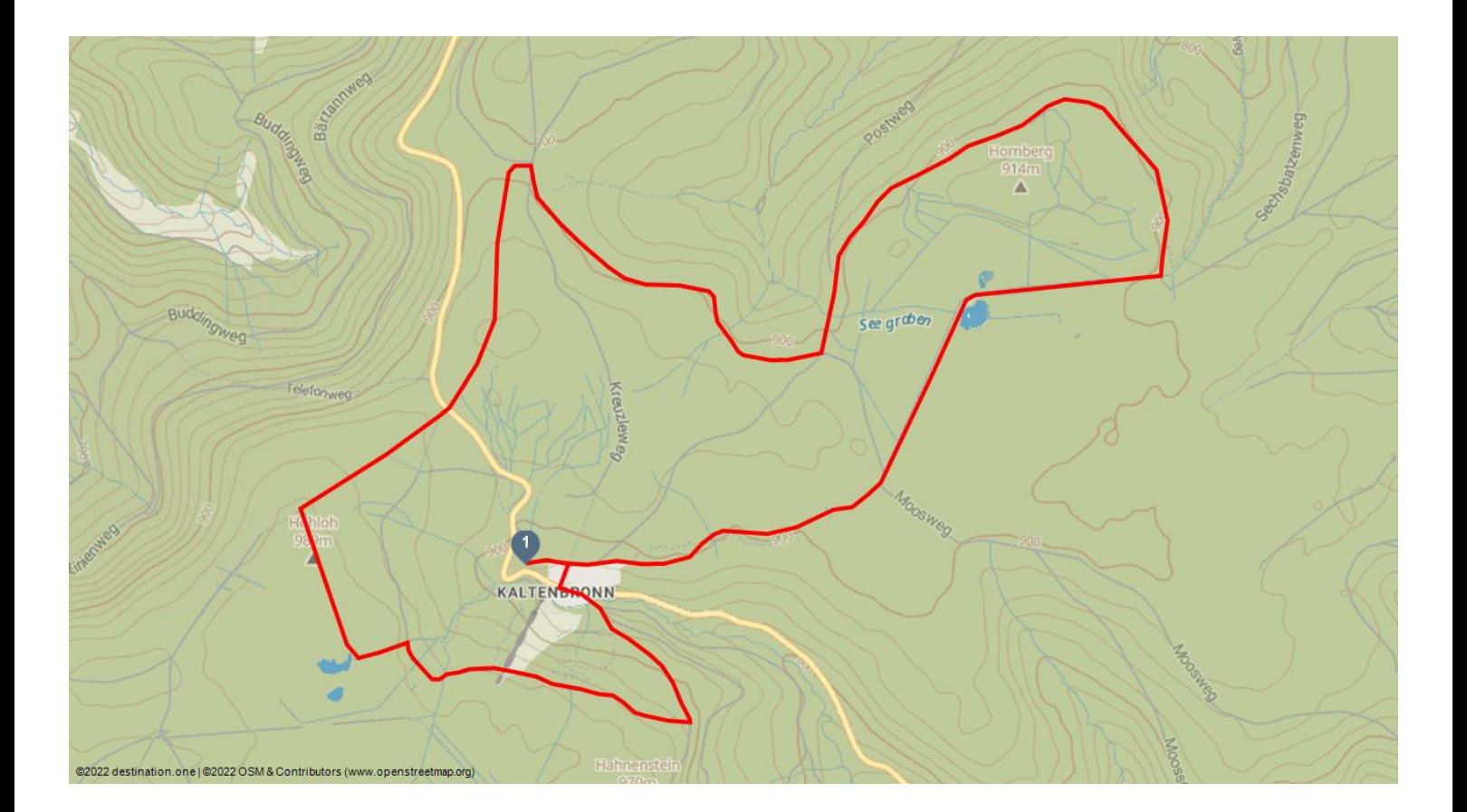